## **UNIVERSIDAD DE LA REPÚBLICA**

**Formulario de Toma de Posesión**

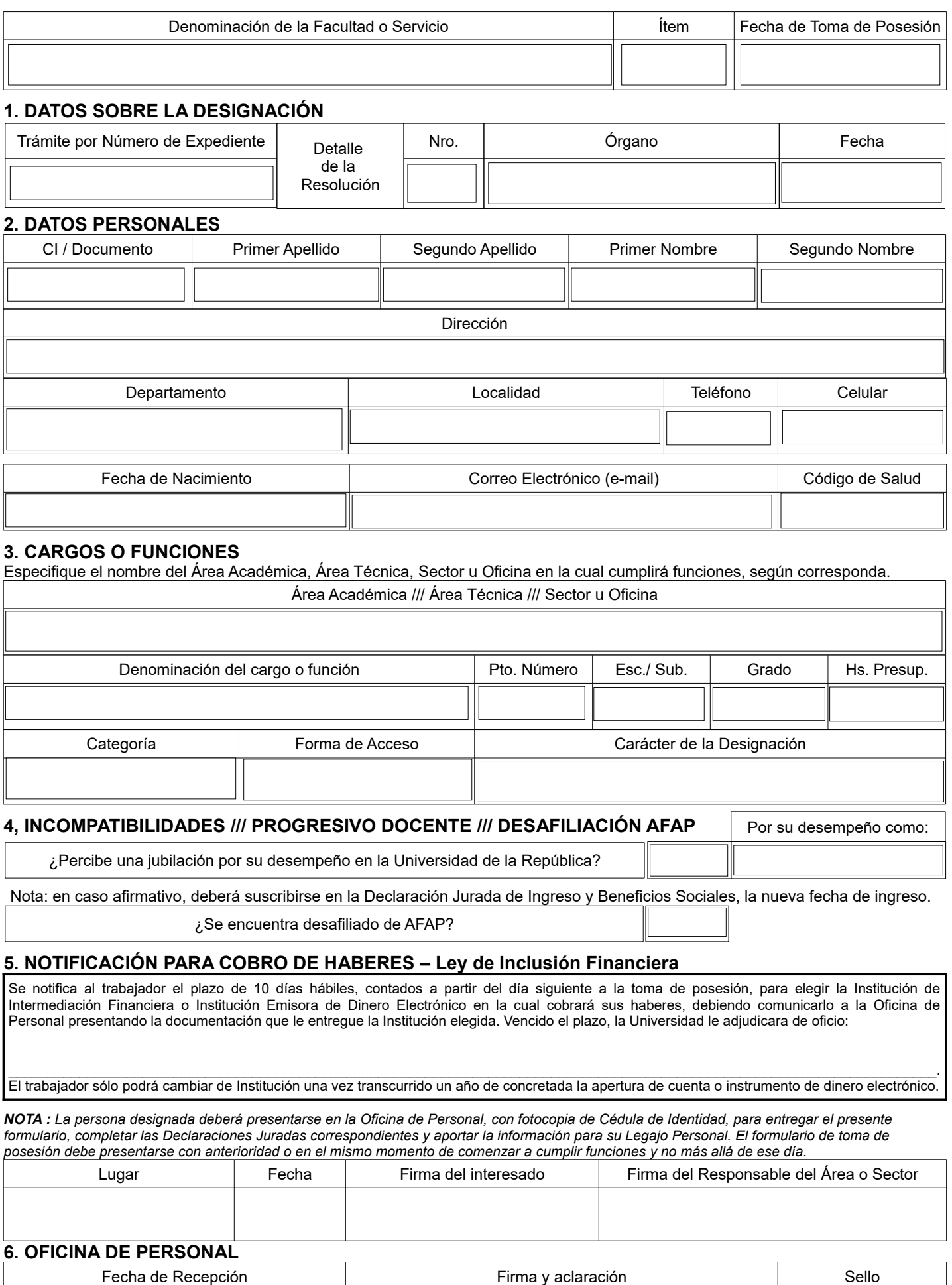

## **Tabla para Ingresos Codificados**

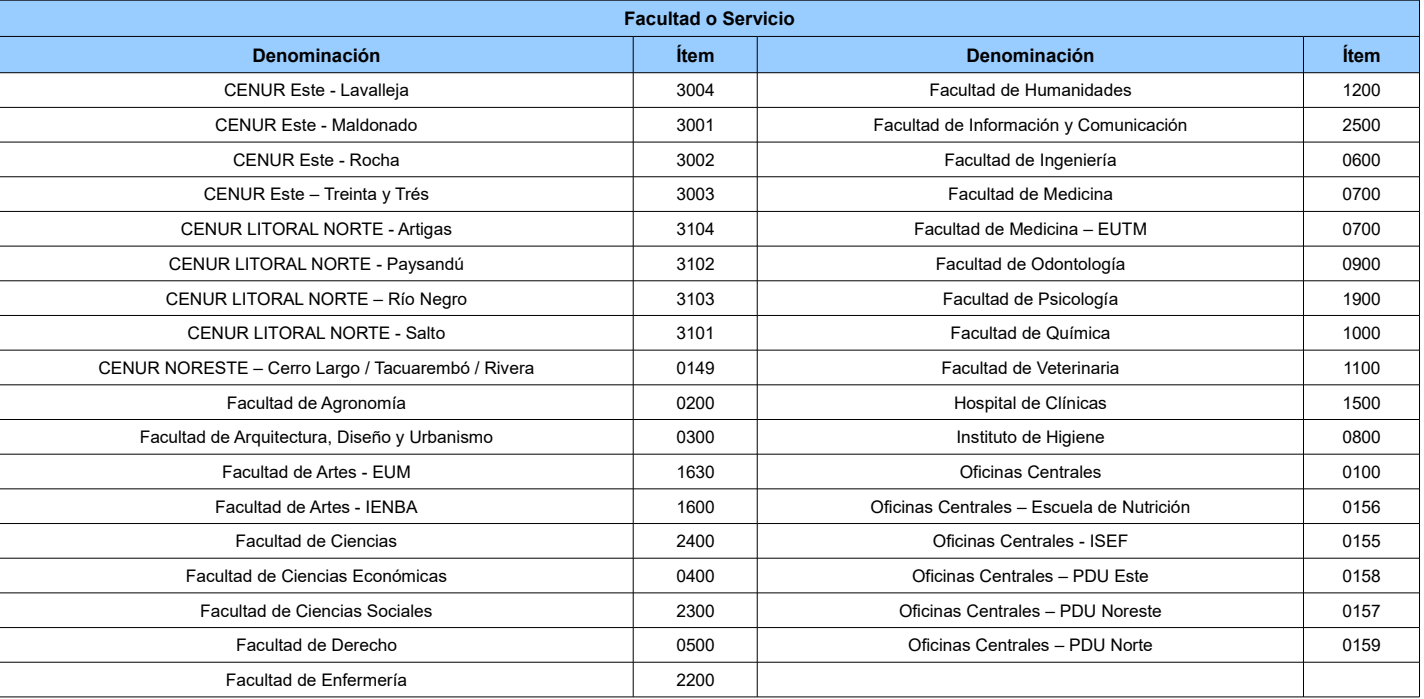

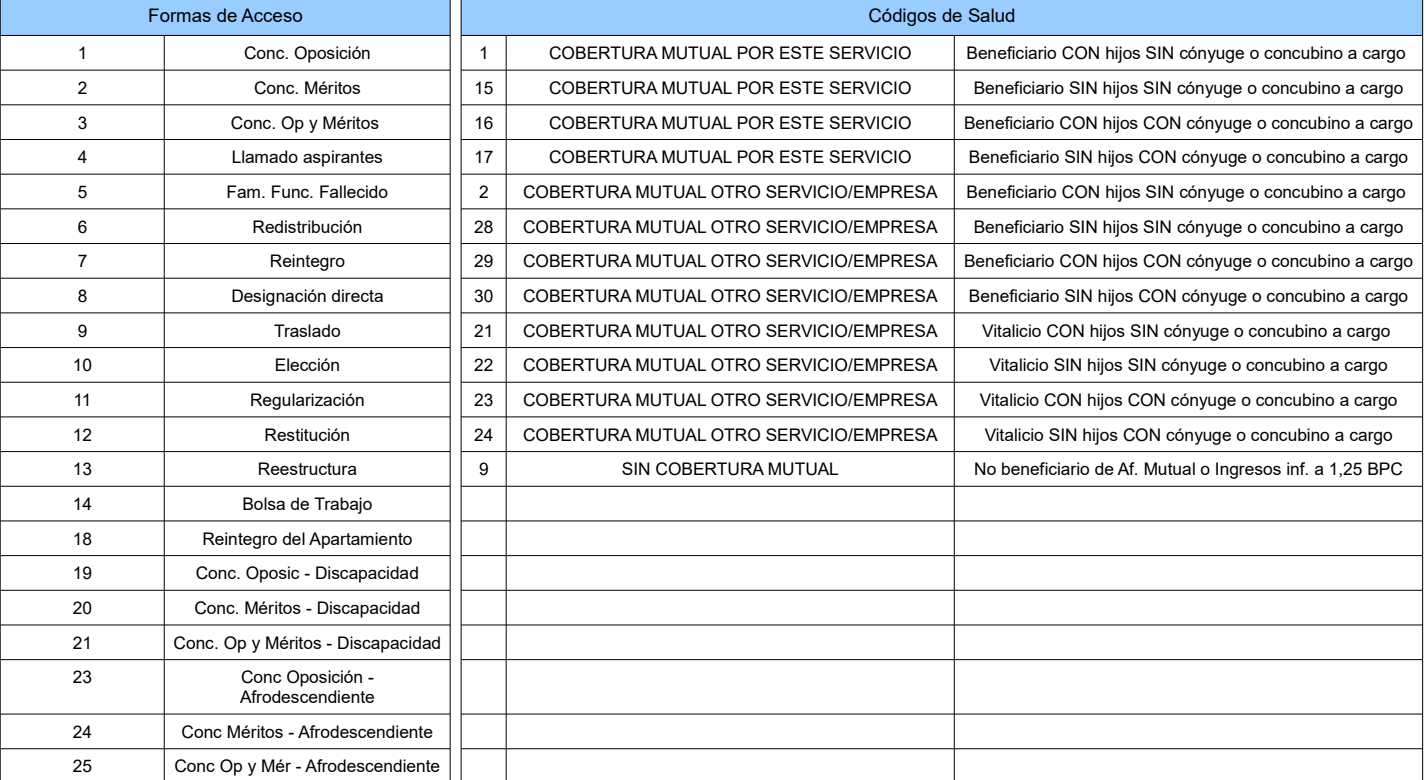

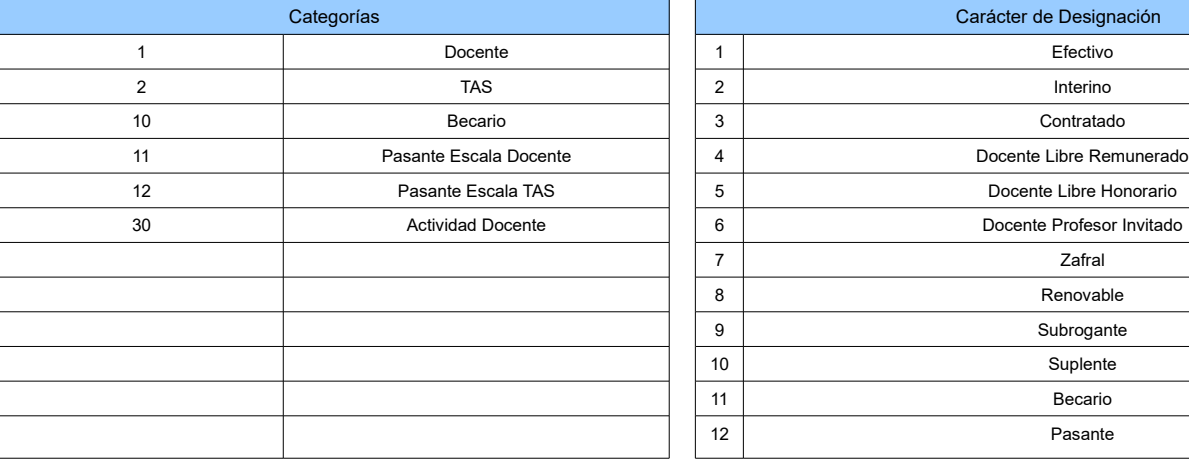

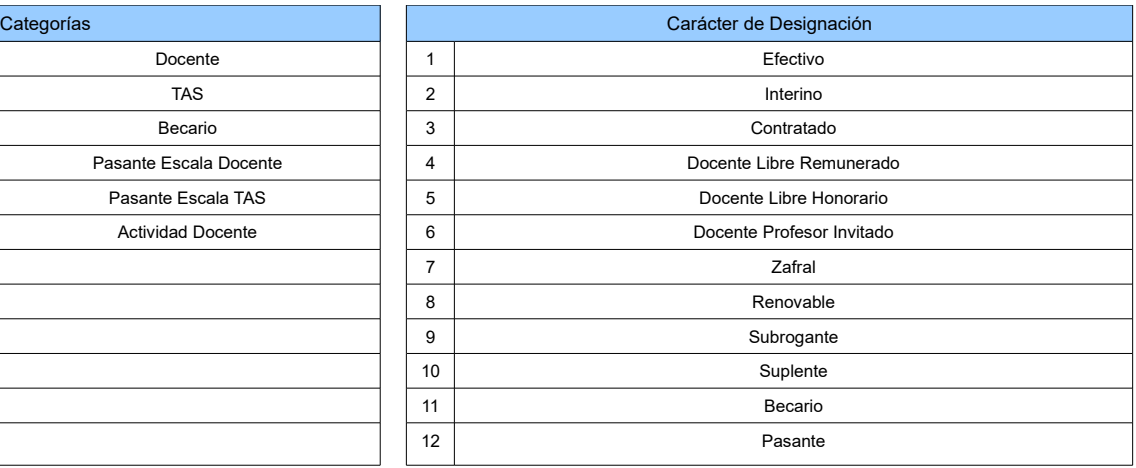